# Viewing A Virtual HERC Program via Facebook

(A Guide for Those Without a Facebook Account)

### Visit www.Facebook.com/HERCMilwaukee

While the below message will appear and remain at the bottom of your screen, ignore it. You can still navigate HERC's page.

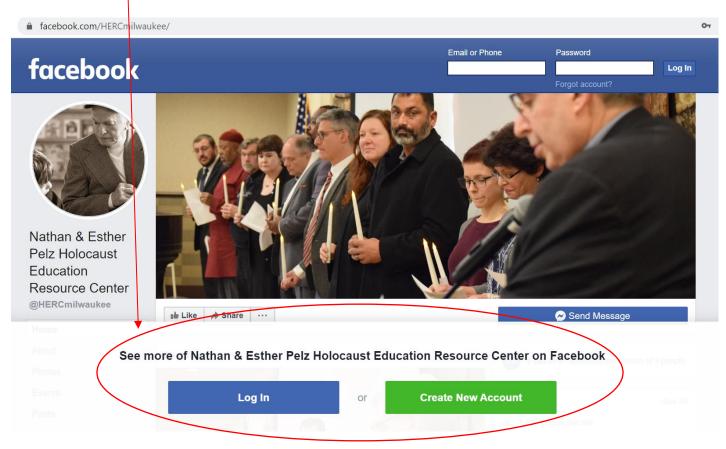

#### Nathan & Esther Pelz Holocaust Education **Resource Center** @HERCmilwaukee 🐞 Like 🍌 Share 🛛 … Send Message Home Photos About 5.0 5 out of 5 · Based on the opinion of 3 people Photos Events Community See All 1,526 people like this Posts 3 1,609 people follow this Videos 9 check-ins Community Reviews About See All

# Scroll down and on the left side of your screen, click on "Events."

Underneath "Upcoming Events" click on the virtual event you would like to view live.

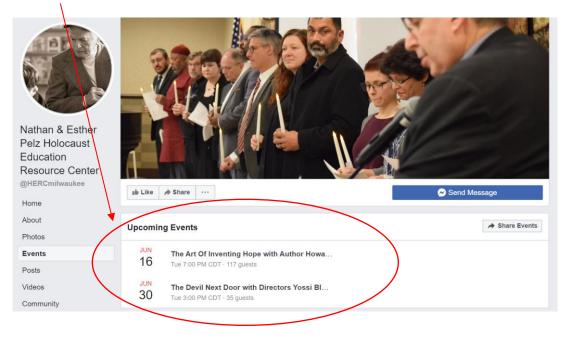

If this message appears on the side of your screen, ignore it. You can still navigate the selected event.

| Sign Up                                                                                                    | Join or Log Into Faushook 👻                                                  |
|----------------------------------------------------------------------------------------------------|------------------------------------------------------------------------------|
|                                                                                                    | Email or Phone                                                               |
|                                                                                                    | Password                                                                     |
|                                                                                                    | Forgot account?                                                              |
|                                                                                                    | Log In                                                                       |
|                                                                                                    | Do you want to join Facebook?                                                |
| MAY Facebook Live with Former Neo-Nazi                                                                                 | Ang ang Provide star                                                         |
| 13 Christian Picciolini<br>Public - Hosted by Nathan & Esther Pelz Holocaust Education<br>Resource Center and 2 others | Going Underground: Israeli Fr     Monday CDT · Online Event     36 guests    |
|                                                                                                    | Thu, Sep 3 CDT at Wisconsin C<br>32 guests                                   |
| Wednesday, May 13, 2020 at 7:00 PM – 7:30 PM CDT<br>about 3 weeks ago                                                  | oz guesis                                                                    |
| <ul> <li>Online</li> </ul>                                                                                             | MED, Tue, Jun 16 CDT - Online Event<br>דער און 11 guests                     |
| 6 Went · 102 Interested<br>hare this event with your friends                                                           | English (US) - Español - Português (Brasil) -<br>Français (France) - Deutsch |
| etails                                                                                                    | Privacy - Terms - Advertising - Ad Choices (>                                |
| VATCH LIVE STREAM HERE: https://www.facebook.com/watch/live/?<br>=702926130484670                                      | Cookles - More -<br>Facebook @ 2020                                          |

Scroll down and beneath "Details" click on the link following the words "WATCH LIVE STREAM HERE." (Please note that "WATCH LIVE STREAM HERE" and subsequent link <u>will not be visible until approximately 5 minutes after</u> a live program is scheduled to begin.)

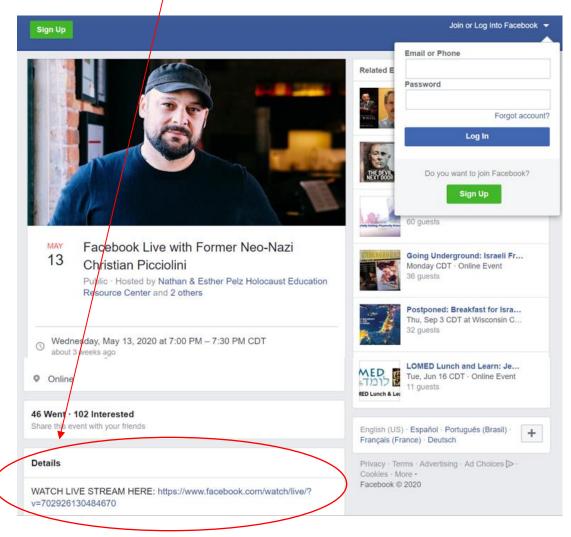

## Enjoy the program!

(Please note, if at any time while navigating HERC's Facebook page you see the below screen, click on the words "Not Now.")

| Pelz Holocaust | See more of Nathan & Esther Pelz Holocaust Educati |
|----------------|----------------------------------------------------|
|                | hage5929@blue.unco.edu                             |
| S B B C        |                                                    |
|                | Log in                                             |
|                | Forgot account?                                    |
|                | Create New Account                                 |
|                | Not Now                                            |